> François **Pottier**

[Structures et](#page-11-0) signatures d'OCaml

**[Foncteurs](#page-25-0)** d'OCaml

[Lexico](#page-27-0)

[Set.Make](#page-34-0)

[Hashset.Make](#page-45-0)

[paramétrées](#page-55-0) de Java

<span id="page-0-0"></span>[Paramétricité](#page-63-0)

Programmation Avancée (INF441)

Composants (paramétrés)

François Pottier

10 mai 2016

# Pourquoi paramétrer ?

[Structures et](#page-11-0) signatures d'OCaml

INF441 **[Composants](#page-0-0)** paramétrés François Pottier

d'OCaml

[Lexico](#page-27-0) [Set.Make](#page-34-0)

[Hashset.Make](#page-45-0)

Interfaces [paramétrées](#page-55-0) de Java

[Paramétricité](#page-63-0)

En paramétrant un composant,

- on évite de fixer trop tôt certains choix ou certains détails ;
- on rend ainsi ce composant plus général, plus ré-utilisable.

> François **Pottier**

[Structures et](#page-11-0) signatures d'OCaml

**[Foncteurs](#page-25-0)** d'OCaml

[Lexico](#page-27-0) [Set.Make](#page-34-0)

[Hashset.Make](#page-45-0)

Interfaces [paramétrées](#page-55-0) de Java

[Paramétricité](#page-63-0)

# Quoi paramétrer ? Par quoi paramétrer ?

Lorsqu'on parle de « paramétrer »,

- que peut-on paramétrer,
- et par quoi?

# Types et valeurs

[Structures et](#page-11-0) signatures d'OCaml

INF441 **[Composants](#page-0-0)** paramétrés **Francois** Pottier

d'OCaml

[Lexico](#page-27-0)

[Set.Make](#page-34-0) [Hashset.Make](#page-45-0)

de Java

En Java et en OCaml, nous avons manipulé deux sortes d'entités :

- des types
	- ils n'existent pas à l'exécution
	- ils offrent une documentation vérifiée par le compilateur
- des valeurs
	- entiers, paires, arbres, fonctions, ...
	- elles existent à l'exécution
	- elles sont décrites par des types

On peut paramétrer un type ou une valeur par un type ou un valeur, d'où 4 combinaisons...

> François Pottier

[Structures et](#page-11-0) signatures d'OCaml

d'OCaml

[Lexico](#page-27-0) [Set.Make](#page-34-0)

[Hashset.Make](#page-45-0)

[paramétrées](#page-55-0) de Java

[Paramétricité](#page-63-0)

# Types paramétrés et types dépendants

Un type peut être paramétré...

... par un type :

- List<X> est le type des listes d'éléments de type X
- ... par une valeur ?
	- List  $5$ ,  $x$  pourrait être le type des listes de longueur 5
	- ces types dépendants n'existent pas dans Java ni OCaml

**Francois Pottier** 

[Structures et](#page-11-0) signatures d'OCaml

d'OCaml [Lexico](#page-27-0)

[Set.Make](#page-34-0) [Hashset.Make](#page-45-0)

[paramétrées](#page-55-0) de Java

[Paramétricité](#page-63-0)

# Fonctions polymorphes et d'ordre supérieur

Une valeur peut être paramétrée...

- ... par un type :
	- **List**.length a le type **'**a **list** -> **int** pour tout type **'**a
	- on appelle cela une fonction polymorphe
- ... par une valeur :
	- on appelle cela une fonction
	- c'est particulièrement intéressant si le paramètre est une fonction
	- **List**.sort a le type (**'**a -> **'**a -> **int**) -> **'**a **list** -> **'**a **list**
	- on appelle cela une fonction d'ordre supérieur

**Francois** Pottier

[Structures et](#page-11-0) signatures d'OCaml

d'OCaml

[Lexico](#page-27-0) [Set.Make](#page-34-0) [Hashset.Make](#page-45-0)

[paramétrées](#page-55-0) de Java

[Paramétricité](#page-63-0)

# Des types et valeurs aux composants

J'ai parlé plusieurs fois déjà de « composant ».

Pour moi, un composant regroupe :

- un ou plusieurs types, souvent abstraits
- une ou plusieurs valeurs, souvent des fonctions, ou « opérations »

Quelques exemples de composants :

- « une implémentation des ensembles »
- « une implémentation des files de priorité »

**Francois Pottier** 

signatures d'OCaml

d'OCaml

[Lexico](#page-27-0) [Set.Make](#page-34-0)

[Hashset.Make](#page-45-0)

de Java

# Des types et valeurs aux composants

Lorsqu'on veut paramétrer, on pense souvent en termes de composants, et non pas en termes de types et de valeurs individuels.

Quelques exemples :

- Étant donné un composant « type ordonné », on peut définir un composant « ensembles », à l'aide d'arbres binaires de recherche
- Étant donné un composant « type doté d'un test d'égalité et d'une fonction de hachage », on peut définir un composant « ensembles », à l'aide de tables de hachage
- Étant donné un composant « files de priorité », on peut définir un composant « compression », suivant la technique de Huffman

**Francois** Pottier

[Structures et](#page-11-0) signatures d'OCaml

d'OCaml

[Lexico](#page-27-0) [Set.Make](#page-34-0)

[Hashset.Make](#page-45-0)

[paramétrées](#page-55-0) de Java

[Paramétricité](#page-63-0)

# Des types et valeurs aux composants

Le langage de programmation nous aide-t-il à penser en ces termes ?

Peut-on paramétrer un composant par un composant ?

Si non, paramétrer M types et valeurs par N types et valeurs est lourd... Cf. le TD4, où :

- le type **'**a t est paramétré par **'**a
- la fonction **Hashset**.find est paramétrée par **'**a, hash et eq
- la fonction **Hashset**.add est paramétrée par **'**a, hash et eq

Cette description est de taille  $M \times N$ , alors que  $M + N$  devrait suffire.

## Modules et foncteurs

### OCaml propose :

INF441 **[Composants](#page-0-0)** paramétrés **Francois** Pottier [Structures et](#page-11-0) signatures d'OCaml d'OCaml [Lexico](#page-27-0) [Set.Make](#page-34-0) [Hashset.Make](#page-45-0) [paramétrées](#page-55-0) de Java [Paramétricité](#page-63-0)

- des composants, appelés aussi structures ou modules ;
- des types de composants, ou signatures ;
- des composants paramétrés par des composants, ou foncteurs.

Java... n'a pas de « composants » au sens où je l'entends, car :

- une classe ou interface contient plusieurs méthodes / opérations,
- mais ne peut pas contenir de types.

## Note historique

[Structures et](#page-11-0) signatures d'OCaml

INF441 **[Composants](#page-0-0)** paramétrés **Francois** Pottier

d'OCaml

[Lexico](#page-27-0) [Set.Make](#page-34-0) [Hashset.Make](#page-45-0)

[paramétrées](#page-55-0) de Java

[Paramétricité](#page-63-0)

CLU (Liskov, [1973–77\)](http://dx.doi.org/10.1145/234286.1057826) a été le premier langage à :

- voir un composant comme (un) type (abstrait) muni d'opérations,
- permettre de paramétrer un composant par un composant.

Idées reprises ensuite par Ada (1983), Modula-2 (1977) et Modula-3 (198x), Standard ML (198x), Scala (2003)...

François Pottier

[Structures et](#page-11-0) signatures d'OCaml

**[Foncteurs](#page-25-0)** d'OCaml

[Lexico](#page-27-0) [Set.Make](#page-34-0) [Hashset.Make](#page-45-0)

[paramétrées](#page-55-0) de Java

[Paramétricité](#page-63-0)

### 1 [Structures et signatures d'OCaml](#page-11-0)

2 [Foncteurs d'OCaml](#page-25-0)

[Exemple :](#page-27-0) Lexico

[Exemple :](#page-34-0) Set.Make

Exemple : [Hashset.Make](#page-45-0)

3 [Interfaces paramétrées de Java](#page-55-0)

## <span id="page-11-0"></span>**[Paramétricité](#page-63-0)**

## Modules / Structures

[Structures et](#page-11-0) signatures d'OCaml

INF441 **[Composants](#page-0-0)** paramétrés François **Pottier** 

d'OCaml

[Lexico](#page-27-0) [Set.Make](#page-34-0) [Hashset.Make](#page-45-0)

Interfaces de Java

[Paramétricité](#page-63-0)

Un module regroupe des définitions de types et de valeurs.

Nous avons déjà construit des modules... Si dans I.ml on écrit :

```
type t = intlet compare (x : t) (y : t) : int =if x < y then -1 else if x > y then 1 else 0
```
Alors OCaml considère qu'on a défini un module nommé **I**.

Il contient le type **I**.t et la fonction **I**.compare.

## **Signatures**

#### INF441 **[Composants](#page-0-0)** paramétrés

**Francois Pottier** 

[Structures et](#page-11-0) signatures d'OCaml

d'OCaml

[Lexico](#page-27-0) [Set.Make](#page-34-0) [Hashset.Make](#page-45-0)

de Java

[Paramétricité](#page-63-0)

Une signature regroupe des définitions ou déclarations de types et des déclarations de valeurs.

Nous avons déjà construit des signatures... Si dans I.mli on écrit :

```
tvpe t = intval compare: t \rightarrow t \rightarrow int
```
Alors OCaml vérifie que le module **I** est conforme à cette signature.

À l'extérieur, on ne connaît de **I** que ce qui est dit dans cette signature.

Ainsi, si t est déclaré mais non défini dans I.mli, il devient abstrait :

```
type t
val compare: t \rightarrow t \rightarrow int
```
## Vers plus de flexibilité

### [Structures et](#page-11-0) signatures d'OCaml

INF441 **[Composants](#page-0-0)** paramétrés **Francois** Pottier

d'OCaml

[Lexico](#page-27-0) [Set.Make](#page-34-0) [Hashset.Make](#page-45-0)

[paramétrées](#page-55-0) de Java

[Paramétricité](#page-63-0)

Jusqu'ici, un module = deux fichiers  $( . m1 et . m1i)$ .

Cela rappelle Java 1.0, où une classe = un fichier  $( .$  java).

Cette convention est simple et utile mais trop rigide.

Pour que les composants (paramétrés) soient faciles à construire et à assembler, il faut que la notion de composant soit interne au langage.

C'est pourquoi OCaml prévoit aussi des moyens de construire structures et signatures dans le langage (dans un seul fichier)...

# Modules / Structures

On s'autorise à définir un module **I** au beau milieu d'un fichier A.ml :

```
module I = struct
  \tt{type} \tt{t} = \t{int}let compare (x : t) (y : t) : int =if x < y then -1 else if x > y then 1 else 0
end
```
Dans la suite du fichier, on peut utiliser **I**.t et **I**.compare.

INF441 **[Composants](#page-0-0)** paramétrés **Francois Pottier** [Structures et](#page-11-0) signatures d'OCaml d'OCaml [Lexico](#page-27-0) [Set.Make](#page-34-0) [Hashset.Make](#page-45-0)

de Java [Paramétricité](#page-63-0)

> Vu depuis l'extérieur, ce module s'appelle **A**.**I**. On peut utiliser **A**.**I**.t et **A**.**I**.compare.

OCaml considère le module **I** comme imbriqué dans le module **A**.

Un module contient en fait des types, des valeurs, et des modules.

**Francois Pottier** 

[Structures et](#page-11-0) signatures d'OCaml

d'OCaml

[Lexico](#page-27-0) [Set.Make](#page-34-0) [Hashset.Make](#page-45-0)

de Java

[Paramétricité](#page-63-0)

# Attribution d'une signature à une structure

On peut attribuer une signature au module **I** :

```
module I : sig
 type t = intval compare: t -> t -> int
end = struct
 type t = intlet compare (x : t) (y : t) : int =if x < y then -1 else if x > y then 1 else 0
end
```
La forme générale est module  $I : \langle$ signature> =  $\langle$ structure>.

Ici, cela n'apporte rien. OCaml pouvait inférer cette signature.

**Francois Pottier** 

[Structures et](#page-11-0) signatures d'OCaml

d'OCaml [Lexico](#page-27-0)

[Set.Make](#page-34-0) [Hashset.Make](#page-45-0)

de Java

[Paramétricité](#page-63-0)

# Attribution d'une signature à une structure

On peut aussi attribuer une signature plus abstraite au module **I** :

```
module I : sig
 type t (* an abstract type! *)
 val compare: t -> t -> int
end = struct
 type t = intlet compare (x : t) (y : t) : int =if x < y then -1 else if x > y then 1 else 0
end
```
Dans ce cas, à l'extérieur, on ne sait plus que le type **I**.t est égal à **int**.

Ici, cela rend **I**.compare inutilisable.

# Signatures nommées

### [Structures et](#page-11-0) signatures d'OCaml

INF441 **[Composants](#page-0-0)** paramétrés François Pottier

d'OCaml

[Lexico](#page-27-0) [Set.Make](#page-34-0) [Hashset.Make](#page-45-0)

Interfaces [paramétrées](#page-55-0) de Java

[Paramétricité](#page-63-0)

On peut nommer une signature.

```
module type OrderedType = sig
 type t
 val compare: t -> t -> int
end
```
Tout module **M** qui satisfait cette signature est « un type muni d'une relation d'ordre », ou « un type ordonné ».

La forme générale est **module type S** = <signature>.

**Francois Pottier** 

[Structures et](#page-11-0) signatures d'OCaml

d'OCaml

[Lexico](#page-27-0) [Set.Make](#page-34-0) [Hashset.Make](#page-45-0)

Interfaces de Java

[Paramétricité](#page-63-0)

# Attribution d'une signature nommée

En cas particulier, notre module **I** est « un type ordonné » :

```
module I : OrderedType = struct
 tvpe t = intlet compare (x : t) (y : t) : int =if x < y then -1 else if x > y then 1 else 0
end
```
Toujours la forme **module I** : <signature> = <structure>.

Comme précédemment, ceci rend le type **I**.t abstrait.

**Francois Pottier** 

[Structures et](#page-11-0) signatures d'OCaml

d'OCaml

[Lexico](#page-27-0) [Set.Make](#page-34-0) [Hashset.Make](#page-45-0)

de Java

[Paramétricité](#page-63-0)

# Ajout d'une équation à une signature

La signature plus précise, qui donne la définition du type  $t$ :

```
sig
 t type t = intval compare: t -> t -> int
end
```
peut aussi s'écrire en ajoutant une équation à la signature **OrderedType** :

```
OrderedType with type t = int
```
On peut ajouter a posteriori une ou plusieurs équations à une signature, pour obtenir une signature plus précise.

## **Structures**

### [Structures et](#page-11-0) signatures d'OCaml

INF441 **[Composants](#page-0-0)** paramétrés François **Pottier** 

d'OCaml

[Lexico](#page-27-0) [Set.Make](#page-34-0) [Hashset.Make](#page-45-0)

Interfaces [paramétrées](#page-55-0) de Java

[Paramétricité](#page-63-0)

### On peut attribuer à **I** cette signature plus précise :

```
module I : (OrderedType with type t = int) = struct
 type t = intlet compare (x : t) (y : t) : int =if x < y then -1 else if x > y then 1 else 0
end
```

```
Toujours la forme module I : <signature> = <structure>.
```

```
Vu de l'extérieur, le type I.t est concret, synonyme de int.
```
## **Structures**

### [Structures et](#page-11-0) signatures d'OCaml

INF441 **[Composants](#page-0-0)** paramétrés François Pottier

d'OCaml

[Lexico](#page-27-0) [Set.Make](#page-34-0) [Hashset.Make](#page-45-0)

Interfaces [paramétrées](#page-55-0) de Java

**[Paramétricité](#page-63-0)** 

On peut définir d'autres « types ordonnés » :

```
module S : (OrderedType with type t = string) = struct
 type t = string
 let compare (s1 : t) (s2 : t) : int =
    ...
end
```
**S** admet la signature précise ci-dessus, et aussi la signature **OrderedType**.

# Où en sommes-nous ?

### [Structures et](#page-11-0) signatures d'OCaml

INF441 **[Composants](#page-0-0)** paramétrés François Pottier

**[Foncteurs](#page-25-0)** d'OCaml

[Lexico](#page-27-0) [Set.Make](#page-34-0)

[Hashset.Make](#page-45-0)

[paramétrées](#page-55-0) de Java

[Paramétricité](#page-63-0)

### Nous avons pu :

- nommer l'idée de « type ordonné », sous forme d'une signature ;
- définir plusieurs structures ou modules conformes à ce concept.

# Où en sommes-nous ?

[Structures et](#page-11-0) signatures d'OCaml

INF441 **[Composants](#page-0-0)** paramétrés **Francois Pottier** 

d'OCaml

[Lexico](#page-27-0) [Set.Make](#page-34-0) [Hashset.Make](#page-45-0)

[paramétrées](#page-55-0) de Java

[Paramétricité](#page-63-0)

Nous allons maintenant pouvoir construire des modules paramétrés par un « type ordonné », par exemple :

- un module « files de priorité » ;
- un module « ensembles » à base d'arbres binaires de recherche ;

ou paramétrés par plusieurs « types ordonnés », par exemple :

• un « type ordonné » construit à l'aide de l'ordre lexicographique.

François Pottier

[Structures et](#page-11-0) signatures d'OCaml

**[Foncteurs](#page-25-0)** d'OCaml

[Lexico](#page-27-0) [Set.Make](#page-34-0) [Hashset.Make](#page-45-0)

[paramétrées](#page-55-0) de Java

[Paramétricité](#page-63-0)

### 1 [Structures et signatures d'OCaml](#page-11-0)

<sup>2</sup> [Foncteurs d'OCaml](#page-25-0)

[Exemple :](#page-27-0) Lexico

[Exemple :](#page-34-0) Set.Make

Exemple : [Hashset.Make](#page-45-0)

3 [Interfaces paramétrées de Java](#page-55-0)

<span id="page-25-0"></span>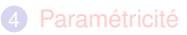

## **Foncteurs**

#### [Structures et](#page-11-0) signatures d'OCaml

INF441 **[Composants](#page-0-0)** paramétrés François Pottier

**[Foncteurs](#page-25-0)** d'OCaml

[Lexico](#page-27-0) [Set.Make](#page-34-0) [Hashset.Make](#page-45-0)

Interfaces [paramétrées](#page-55-0) de Java

[Paramétricité](#page-63-0)

OCaml appelle foncteur une fonction qui à un (ou plusieurs) modules associe un module.

On parle aussi de module paramétré par un (ou plusieurs) modules.

François Pottier

[Structures et](#page-11-0) signatures d'OCaml

**[Foncteurs](#page-25-0)** d'OCaml [Lexico](#page-27-0)

[Set.Make](#page-34-0) [Hashset.Make](#page-45-0)

[paramétrées](#page-55-0) de Java

[Paramétricité](#page-63-0)

### 1 [Structures et signatures d'OCaml](#page-11-0)

<sup>2</sup> [Foncteurs d'OCaml](#page-25-0)

[Exemple :](#page-27-0) Lexico

[Exemple :](#page-34-0) Set.Make

Exemple : [Hashset.Make](#page-45-0)

3 [Interfaces paramétrées de Java](#page-55-0)

## <span id="page-27-0"></span>**[Paramétricité](#page-63-0)**

# Définition d'un foncteur

signatures d'OCaml

INF441 **[Composants](#page-0-0)** paramétrés **Francois Pottier** 

d'OCaml

[Lexico](#page-27-0) [Set.Make](#page-34-0) [Hashset.Make](#page-45-0)

de Java

[Paramétricité](#page-63-0)

Voici un foncteur qui attend deux modules **T1** et **T2** et renvoie un module.

```
module Lexico (T1 : OrderedType) (T2 : OrderedType) = struct
 type t = T1.t * T2.t
 let compare (x1, x2) (y1, y2) =let c1 = T1.compare x1 y1 in
    if c1 \leq 0 then c1else T2.compare x2 y2
end
```
Les types **T1**.t et **T2**.t sont ici abstraits (inconnus).

Ce code a un sens quels que soient ces types.

François Pottier

[Structures et](#page-11-0) signatures d'OCaml

d'OCaml

[Lexico](#page-27-0)

[Set.Make](#page-34-0) [Hashset.Make](#page-45-0)

Interfaces [paramétrées](#page-55-0) de Java

[Paramétricité](#page-63-0)

# Quel est le type de ce foncteur ?

Quelle est la signature de la structure produite par ce foncteur ? On peut l'écrire ainsi :

```
sig
 type t = T1.t * T2.t
 val compare: (T1.t * T2.t) -> (T1.t * T2.t) -> int
end
```
François Pottier

[Structures et](#page-11-0) signatures d'OCaml

**[Foncteurs](#page-25-0)** d'OCaml

[Lexico](#page-27-0)

[Set.Make](#page-34-0) [Hashset.Make](#page-45-0)

Interfaces [paramétrées](#page-55-0) de Java

[Paramétricité](#page-63-0)

# Quel est le type de ce foncteur ?

Ou encore :

## **sig**

```
type t = T1.t * T2.t
 val compare: t -> t -> int
end
```
Ou encore :

**OrderedType with type** t = **T1**.t \* **T2**.t

## Déclaration d'un foncteur

[Structures et](#page-11-0) signatures d'OCaml

INF441 **[Composants](#page-0-0)** paramétrés **Francois** Pottier

d'OCaml

[Lexico](#page-27-0) [Set.Make](#page-34-0)

[Hashset.Make](#page-45-0)

Interfaces [paramétrées](#page-55-0) de Java

[Paramétricité](#page-63-0)

Si **Lexico** était défini dans A.ml, alors dans A.mli on peut déclarer :

```
module Lexico (T1 : OrderedType) (T2 : OrderedType) :
  OrderedType with type t = T1.t * T2.t
```
Appliqué à deux « types ordonnés », il construit un « type ordonné ».

On précise que le support de ce dernier est le produit des supports.

#### **Francois Pottier**

signatures d'OCaml

d'OCaml

[Lexico](#page-27-0) [Set.Make](#page-34-0)

[Hashset.Make](#page-45-0)

de Java

# Application d'un foncteur

Le foncteur **Lexico**, appliqué à deux structures, produit une structure :

```
module I = struct type t = int ... end (* comme avant *)
module S = struct type t = string ... end (* comme avant *)
modnle IS = Lexico(I)(S)
```
La signature du module **IS** est

```
OrderedType with type t = I.t * S.t
```
ou encore :

```
OrderedType with type t = int * string
```
Le type **IS**.t est égal à **int** \* **string**. (OCaml le sait.)

**IS**.compare compare des paires d'un entier et d'une chaîne de caractères.

François Pottier

[Structures et](#page-11-0) signatures d'OCaml

d'OCaml

[Lexico](#page-27-0) [Set.Make](#page-34-0)

[Hashset.Make](#page-45-0)

Interfaces [paramétrées](#page-55-0) de Java

**[Paramétricité](#page-63-0)** 

# Application d'un foncteur

Bien sûr, un même foncteur peut servir plusieurs fois :

```
module II = Lexico(I)(I)
```
La signature du module **II** est

**OrderedType with type** t = **I**.t \* **I**.t

ou encore :

**OrderedType with type** t = **int** \* **int**

**II**.compare compare des paires d'entiers.

François Pottier

[Structures et](#page-11-0) signatures d'OCaml

**[Foncteurs](#page-25-0)** d'OCaml [Lexico](#page-27-0)

[Set.Make](#page-34-0) [Hashset.Make](#page-45-0)

[paramétrées](#page-55-0) de Java

[Paramétricité](#page-63-0)

### 1 [Structures et signatures d'OCaml](#page-11-0)

<sup>2</sup> [Foncteurs d'OCaml](#page-25-0)

[Exemple :](#page-27-0) Lexico

[Exemple :](#page-34-0) Set.Make

Exemple : [Hashset.Make](#page-45-0)

3 [Interfaces paramétrées de Java](#page-55-0)

<span id="page-34-0"></span>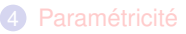

# **Définition**

### **Pottier** signatures d'OCaml

INF441 **[Composants](#page-0-0)** paramétrés **Francois** 

d'OCaml

[Lexico](#page-27-0)

[Set.Make](#page-34-0) [Hashset.Make](#page-45-0)

de Java

[Paramétricité](#page-63-0)

### Exemple tiré de set.ml, de la bibliothèque d'OCaml :

```
module Make (E : OrderedType) = struct
 type element = E.ttype set = Empty | Node of set * element * set * int
 let empty : set = Empty
  let add (x: element) (s : set) : set = ...
  let mem (x : element) (s : set) : bool = ...
  let union (s1 : set) (s2 : set) : set = ...
end
```
Étant donné un « type ordonné » **E**, le foncteur **Set**.**Make** construit une implémentation des ensembles à base d'arbres binaires de recherche.
## **Déclaration**

Pottier signatures d'OCaml

INF441 **[Composants](#page-0-0)** paramétrés François

d'OCaml

[Lexico](#page-27-0)

[Set.Make](#page-34-0) [Hashset.Make](#page-45-0)

de Java

[Paramétricité](#page-63-0)

Dans set.mli, on trouve la déclaration suivante :

```
module Make (E : OrderedType) : sig
 type element = E.t
 type set
 val empty: set
 val add: element -> set -> set
 val mem: element -> set -> bool
  val union: set -> set -> set
end
```
Le type des éléments doit rester concret. (Pourquoi ?)

Le type des ensembles doit être abstrait. (Pourquoi?)

## **Applications**

#### [Structures et](#page-11-0) signatures d'OCaml

INF441 **[Composants](#page-0-0)** paramétrés François Pottier

d'OCaml

[Lexico](#page-27-0) [Set.Make](#page-34-0)

[Hashset.Make](#page-45-0)

Interfaces [paramétrées](#page-55-0) de Java

[Paramétricité](#page-63-0)

Bien sûr, ce foncteur peut servir plusieurs fois.

Ensembles d'entiers, ensembles de chaînes de caractères :

```
module IntegerSet = Set.Make(I)
module StringSet = Set.Make(S)
```
Ensembles de paires d'entiers :

**module IntegerPairSet** = **Set**.**Make**(**Lexico**(**I**)(**I**))

**Francois Pottier** 

signatures d'OCaml

d'OCaml

[Lexico](#page-27-0)

[Set.Make](#page-34-0) [Hashset.Make](#page-45-0)

de Java

[Paramétricité](#page-63-0)

# Quelle est la signature du résultat ?

La signature du module **IntegerSet** est :

### **sig** type element =  $I.t$   $(* = int * )$ **type** set **val** empty: set **val** add: element -> set -> set **val** mem: element -> set -> **bool val** union: set -> set -> set **end**

On a remplacé le paramètre formel **E** par l'argument effectif **I** dans la signature résultat de **Make**.

OCaml sait donc que **IntegerSet**.element = **I**.t = **int**.

Cependant, **IntegerSet**.set est un (nouveau) type abstrait.

**Francois Pottier** 

signatures d'OCaml

d'OCaml

[Lexico](#page-27-0)

[Set.Make](#page-34-0) [Hashset.Make](#page-45-0)

Interfaces [paramétrées](#page-55-0) de Java

[Paramétricité](#page-63-0)

# Quelle est la signature du résultat ?

De même, la signature du module **StringSet** est :

### **sig** type element =  $S.t$   $(* = string *)$ **type** set **val** empty: set **val** add: element -> set -> set **val** mem: element -> set -> **bool val** union: set -> set -> set **end**

OCaml sait donc que **String**.element = **S**.t = **string**.

Cependant, **StringSet**.set est un (nouveau) type abstrait.

## Générativité

#### [Structures et](#page-11-0) signatures d'OCaml

INF441 **[Composants](#page-0-0)** paramétrés François **Pottier** 

d'OCaml

[Lexico](#page-27-0)

[Set.Make](#page-34-0) [Hashset.Make](#page-45-0)

[paramétrées](#page-55-0) de Java

[Paramétricité](#page-63-0)

Chaque application du foncteur engendre un nouveau type abstrait. En effet, si on écrit :

```
module Bar = Set.Make(Foo)
```
Alors le type **Bar**.set est considéré comme égal à aucun type connu auparavant, donc « nouveau ».

Ce phénomène est appelé générativité.

## Intérêt de la générativité

Munissons le type des entiers de deux ordres différents :

INF441 **[Composants](#page-0-0)** paramétrés François **Pottier** 

signatures d'OCaml **[Foncteurs](#page-25-0)** d'OCaml [Lexico](#page-27-0) [Set.Make](#page-34-0) [Hashset.Make](#page-45-0) Interfaces de Java [Paramétricité](#page-63-0)

```
module Increasing = struct
 type t = intlet compare x y =
    if x < y then -1 else if x > y then 1 else 0
end
module Decreasing = struct
 type t = intlet compare x y = Increasing.compare y x
end
```
Ces modules ont la même signature : **OrderedType with type** t = **int**.

## Intérêt de la générativité

[Structures et](#page-11-0) signatures d'OCaml

INF441 **[Composants](#page-0-0)** paramétrés François **Pottier** 

d'OCaml

[Lexico](#page-27-0) [Set.Make](#page-34-0)

[Hashset.Make](#page-45-0)

Interfaces [paramétrées](#page-55-0) de Java

[Paramétricité](#page-63-0)

Construisons maintenant deux implémentations des ensembles d'entiers :

**module IntegerSet1** = **Set**.**Make**(**Increasing**) **module IntegerSet2** = **Set**.**Make**(**Decreasing**)

Que dire des types **IntegerSet1**.set et **IntegerSet2**.set ?

OCaml les considère-t-il comme distincts ou non ?

Aimerions-nous qu'ils soient considérés comme distincts ou non ?

## Intérêt de la générativité

[Structures et](#page-11-0) signatures d'OCaml

INF441 **[Composants](#page-0-0)** paramétrés François **Pottier** 

d'OCaml [Lexico](#page-27-0)

[Set.Make](#page-34-0) [Hashset.Make](#page-45-0)

[paramétrées](#page-55-0) de Java

[Paramétricité](#page-63-0)

OCaml les considère tous deux comme abstraits.

Donc, égaux à aucun autre type ; donc, distincts l'un de l'autre.

Et cela est souhaitable, en effet.

Sans cela, on pourrait mélanger des arbres qui respectent des relations d'ordre différentes.

Cela ne provoquerait pas de « plantage », mais ce serait une erreur : une violation de l'invariant des arbres binaires de recherche.

# À retenir

#### [Structures et](#page-11-0) signatures d'OCaml

INF441 **[Composants](#page-0-0)** paramétrés François **Pottier** 

**[Foncteurs](#page-25-0)** d'OCaml

[Lexico](#page-27-0)

[Set.Make](#page-34-0) [Hashset.Make](#page-45-0)

[paramétrées](#page-55-0) de Java

[Paramétricité](#page-63-0)

Le typage statique ne sert pas seulement à éviter les « plantages », mais aussi à faire respecter des abstractions (Reynolds, [1983\)](http://www.cse.chalmers.se/edu/year/2010/course/DAT140_Types/Reynolds_typesabpara.pdf).

François Pottier

[Structures et](#page-11-0) signatures d'OCaml

**[Foncteurs](#page-25-0)** d'OCaml [Lexico](#page-27-0)

[Set.Make](#page-34-0)

[Hashset.Make](#page-45-0)

[paramétrées](#page-55-0) de Java

[Paramétricité](#page-63-0)

### 1 [Structures et signatures d'OCaml](#page-11-0)

### <sup>2</sup> [Foncteurs d'OCaml](#page-25-0)

[Exemple :](#page-27-0) Lexico

[Exemple :](#page-34-0) Set.Make

Exemple : [Hashset.Make](#page-45-0)

3 [Interfaces paramétrées de Java](#page-55-0)

### <span id="page-45-0"></span>**[Paramétricité](#page-63-0)**

## Et nos tables de hachage ?

Dans le TD4 :

- le type **'**a t est paramétré par **'**a
- la fonction **Hashset**.find est paramétrée par **'**a, hash et eq
- la fonction **Hashset**.add est paramétrée par **'**a, hash et eq

C'est lourd, et c'est dangereux car on peut appeler add et find à différents moments avec différentes fonctions hash et eq, d'où violation de l'invariant.

[Lexico](#page-27-0) [Set.Make](#page-34-0) [Hashset.Make](#page-45-0)

INF441 **[Composants](#page-0-0)** paramétrés **Francois Pottier** [Structures et](#page-11-0) signatures d'OCaml d'OCaml

[paramétrées](#page-55-0) de Java

[Paramétricité](#page-63-0)

François Pottier

[Structures et](#page-11-0) signatures d'OCaml

d'OCaml

[Lexico](#page-27-0)

[Set.Make](#page-34-0)

[Hashset.Make](#page-45-0)

Interfaces [paramétrées](#page-55-0) de Java

[Paramétricité](#page-63-0)

# Solution 1 : foncteur et générativité

Pour paramétrer d'un seul coup vis-à-vis d'un type et deux fonctions, définissons « un type muni de fonctions d'équivalence et de hachage » :

```
module type HashedType = sig
 type t
 val equal: t -> t -> bool
 val hash: t -> int
end
```
**Francois Pottier** 

signatures d'OCaml

d'OCaml [Lexico](#page-27-0)

[Set.Make](#page-34-0)

[Hashset.Make](#page-45-0)

Interfaces de Java

[Paramétricité](#page-63-0)

# Solution 1 : foncteur et générativité

Puis, définissons un foncteur dont la déclaration (dans hashset.mli) sera :

```
module Make (H : HashedType) : sig
           (* H.t is the type of elements *)
  type t (* t is the type of sets *)
 val create: int -> t
  val add: t -> H.t -> unit
  val find: t \rightarrow H.t \rightarrow H.t option
end
```
Les fonctions equal et hash sont fixées lors de l'appel à **Make**.

Et deux appels à **Make** produisent deux types distincts.

Donc, plus de danger. Problème résolu !

François **Pottier** 

signatures d'OCaml

d'OCaml

[Lexico](#page-27-0)

[Set.Make](#page-34-0)

[Hashset.Make](#page-45-0)

Interfaces [paramétrées](#page-55-0) de Java

[Paramétricité](#page-63-0)

# Solution 2 : attacher les fonctions à la table

On peut stocker les fonctions hash et eq dans la table lors de sa création. Dans hashset.mli, on aura alors :

```
type 'a t
val create: ('a -> int) -> ('a -> 'a -> bool) -> int -> 'a t
val add: 'a t -> 'a -> unit
val find: 'a t -> 'a -> 'a option
```
Ainsi, hash et eq ne sont plus arguments de add et find.

Problème résolu aussi !

**Francois Pottier** 

signatures d'OCaml

d'OCaml

[Lexico](#page-27-0) [Set.Make](#page-34-0)

[Hashset.Make](#page-45-0)

de Java

[Paramétricité](#page-63-0)

## Solution 2 : attacher les fonctions à la table

Cette deuxième solution est employée dans la bibliothèque de Java.

```
public class TreeSet<E> {
 // Ask for a comparator when a new set is created:
  public TreeSet (Comparator<E> c) { ... }
 // No need to ask for a comparator when using the set:
  public boolean add (E e) { ... }
  public boolean contains (E e) { ... }
}
```
## Comparaison des solutions

signatures d'OCaml

INF441 **[Composants](#page-0-0)** paramétrés **Francois Pottier** 

d'OCaml

[Lexico](#page-27-0) [Set.Make](#page-34-0)

[Hashset.Make](#page-45-0)

de Java

La première approche fixe equal et hash quand on applique le foncteur, c'est-à-dire au moment où on crée un module « ensembles ».

- On obtient un nouveau type abstrait des ensembles.
- On peut ensuite créer de nombreux ensembles de ce type,
- et leur appliquer des opérations, y compris l'opération binaire union.

La seconde fixe equal et hash quand on crée un nouvel ensemble vide.

- Tous les ensembles ont le même type.
- Mais deux ensembles peuvent avoir des equal et hash différents !
- Cette approche est donc inapplicable si on a une opération binaire.

## Plusieurs styles

[Structures et](#page-11-0) signatures d'OCaml

INF441 **[Composants](#page-0-0)** paramétrés François **Pottier** 

d'OCaml

[Lexico](#page-27-0)

[Set.Make](#page-34-0)

[Hashset.Make](#page-45-0)

Interfaces [paramétrées](#page-55-0) de Java

[Paramétricité](#page-63-0)

Dans le cas des « hash sets », nous avons vu deux façons raisonnables de présenter le code :

- soit un module paramétré par un module,
- soit un type et des fonctions paramétrés par un type et des fonctions.

Paramétrer en masse ou bien individuellement ? Pas toujours évident.

## Plusieurs styles

### [Structures et](#page-11-0) signatures d'OCaml

INF441 **[Composants](#page-0-0)** paramétrés François Pottier

d'OCaml

[Lexico](#page-27-0)

[Set.Make](#page-34-0) [Hashset.Make](#page-45-0)

Interfaces [paramétrées](#page-55-0)

de Java

[Paramétricité](#page-63-0)

De même, un « type ordonné » peut être représenté soit par un module :

```
module type OrderedType = sig
 type t
 val compare: t -> t -> int
end
```
soit simplement par une fonction :

**type '**a comparator = **'**a -> **'**a -> **int**

## Plusieurs styles

Au lieu du foncteur **Lexico**, nous aurions pu écrire une fonction :

```
let lexico compare1 compare2 (x1, x2) (y1, y2) =
  let c1 = compare1 x1 y1 inif c1 <> 0 then c1 else compare2 x2 y2
```

```
de Java
               Elle a le type :
```
**[Paramétricité](#page-63-0)** 

INF441 **[Composants](#page-0-0)** paramétrés **Francois Pottier** 

signatures d'OCaml d'OCaml [Lexico](#page-27-0) [Set.Make](#page-34-0) [Hashset.Make](#page-45-0)

```
val lexico:
```

```
'a comparator -> 'b comparator -> ('a * 'b) comparator
```
Elle a même un type plus général, qu'OCaml peut inférer pour nous :

```
val lexico:
 ('a -> 'b -> int) ->
 ('c -> 'd -> int) ->
 ('a * 'c -> 'b * 'd -> int)
```
François Pottier

[Structures et](#page-11-0) signatures d'OCaml

**[Foncteurs](#page-25-0)** d'OCaml [Lexico](#page-27-0)

[Set.Make](#page-34-0)

[Hashset.Make](#page-45-0)

Interfaces [paramétrées](#page-55-0) de Java

[Paramétricité](#page-63-0)

### 1 [Structures et signatures d'OCaml](#page-11-0)

[Foncteurs d'OCaml](#page-25-0)

[Exemple :](#page-27-0) Lexico

[Exemple :](#page-34-0) Set.Make

Exemple : [Hashset.Make](#page-45-0)

### <sup>3</sup> [Interfaces paramétrées de Java](#page-55-0)

### <span id="page-55-0"></span>**[Paramétricité](#page-63-0)**

**Francois Pottier** 

[Structures et](#page-11-0) signatures d'OCaml

d'OCaml [Lexico](#page-27-0)

[Set.Make](#page-34-0)

[Hashset.Make](#page-45-0)

Interfaces [paramétrées](#page-55-0) de Java

}

[Paramétricité](#page-63-0)

# Interface de Java = type flèche d'OCaml

J'ai dit (séance 3) qu'une interface de Java :

```
public interface Comparator<T> {
  int compare (T o1, T o2);
```
correspond à un type de fonction d'OCaml :

```
type 'a comparator =
  'a -> 'a -> int
```
Tous deux décrivent un service.

Tous deux sont paramétrés ici par le type des éléments à comparer.

**Francois Pottier** 

signatures d'OCaml

d'OCaml

[Lexico](#page-27-0) [Set.Make](#page-34-0)

[Hashset.Make](#page-45-0)

Interfaces [paramétrées](#page-55-0) de Java

[Paramétricité](#page-63-0)

# Interface de Java = signature d'OCaml ?

L'interface Comparator<T> est-elle analogue à la signature **OrderedType** ?

```
module type OrderedType = sig
 type t
 val compare: t -> t -> int
end
```
Pas vraiment.

**OrderedType** exige qu'il existe un type t tel que compare accepte deux éléments de type t, mais ne dit pas quel est ce type t.

Comparator<T> serait plutôt analogue à **OrderedType with type** t = **T**.

François Pottier

[Structures et](#page-11-0) signatures d'OCaml

d'OCaml

[Lexico](#page-27-0)

[Set.Make](#page-34-0)

[Hashset.Make](#page-45-0)

Interfaces [paramétrées](#page-55-0) de Java

[Paramétricité](#page-63-0)

# Interface de Java = signature d'OCaml ?

Quel serait l'analogue en Java de cette signature ?

### **sig type** element **type** set **val** empty: set **val** add: element -> set -> set **val** mem: element -> set -> **bool val** union: set -> set -> set **end**

**Francois Pottier** 

[Structures et](#page-11-0) signatures d'OCaml

d'OCaml [Lexico](#page-27-0)

[Set.Make](#page-34-0)

[Hashset.Make](#page-45-0)

Interfaces [paramétrées](#page-55-0) de Java

[Paramétricité](#page-63-0)

# Interface de Java = signature d'OCaml ?

Une interface Java ne peut pas contenir de types.

On peut songer à une interface paramétrée par deux types :

```
public interface SetImpl<E, S> {
  S empty ();
  S add (E e, S s);
  boolean mem (E e, S s);
  S union (S s1, S s2);
}
```
Notez que cette interface ne décrit pas « un ensemble » mais « une implémentation des ensembles ».

**Francois Pottier** 

[Structures et](#page-11-0) signatures d'OCaml

d'OCaml

[Lexico](#page-27-0)

[Set.Make](#page-34-0) [Hashset.Make](#page-45-0)

Interfaces [paramétrées](#page-55-0) de Java

# Imiter un foncteur en Java ?

Si on a besoin d'une implémentation des ensembles d'entiers, on écrit que pour tout type S et pour tout objet de type SetImpl<Integer, S>, ...

Ça ressemble à un foncteur.

Mais si on construit une implémentation des ensembles d'entiers, on veut écrire qu'il existe un type S tel que nous proposons un objet de type SetImpl<Integer, S>.

On ne peut pas écrire cela en Java.

Je ne vois pas d'analogue Java du foncteur **Set**.**Make** et de la générativité.

## Et ceci ?

### [Structures et](#page-11-0) signatures d'OCaml

INF441 **[Composants](#page-0-0)** paramétrés François **Pottier** 

d'OCaml

[Lexico](#page-27-0) [Set.Make](#page-34-0)

[Hashset.Make](#page-45-0)

Interfaces [paramétrées](#page-55-0) de Java

[Paramétricité](#page-63-0)

Peut-être écririez-vous plutôt cette signature :

```
public interface ISet<E> {
  ISet<E> add (E e);
  boolean mem (E e);
  ISet<E> union (ISet<E> s);
}
```
Elle décrit « un ensemble », pas « une implémentation des ensembles ».

Telle quelle, elle est impossible à implémenter... ! (Pourquoi ?)

## Et ceci ?

[Structures et](#page-11-0) signatures d'OCaml

INF441 **[Composants](#page-0-0)** paramétrés **Francois** Pottier

d'OCaml

[Lexico](#page-27-0) [Set.Make](#page-34-0)

[Hashset.Make](#page-45-0)

Interfaces [paramétrées](#page-55-0) de Java

La méthode union sait seulement que son argument s a le type ISet<E>. Donc, s supporte add, mem, union.

Mais aucun moyen d'accéder à ses éléments !

Pour tenter de résoudre ce problème,

- on peut ajouter à ISet<E> une méthode pour itérer sur un ensemble,
- mais même ainsi, union ne pourra être implémentée que par insertion itérée, ce qui n'est pas forcément optimal.

On bute donc à nouveau sur l'opération binaire union.

François Pottier

[Structures et](#page-11-0) signatures d'OCaml

**[Foncteurs](#page-25-0)** d'OCaml [Lexico](#page-27-0)

[Set.Make](#page-34-0) [Hashset.Make](#page-45-0)

[paramétrées](#page-55-0) de Java

[Paramétricité](#page-63-0)

### 1 [Structures et signatures d'OCaml](#page-11-0)

2 [Foncteurs d'OCaml](#page-25-0)

[Exemple :](#page-27-0) Lexico

[Exemple :](#page-34-0) Set.Make

Exemple : [Hashset.Make](#page-45-0)

3 [Interfaces paramétrées de Java](#page-55-0)

<span id="page-63-0"></span>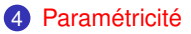

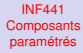

François **Pottier** 

[Structures et](#page-11-0) signatures d'OCaml

**[Foncteurs](#page-25-0)** d'OCaml

[Lexico](#page-27-0) [Set.Make](#page-34-0)

[Hashset.Make](#page-45-0)

Interfaces [paramétrées](#page-55-0) de Java

[Paramétricité](#page-63-0)

# Que peut faire une fonction polymorphe ?

Que peut être cette fonction ?

**val** mystery: **'**a -> **int**

Son argument est de type inconnu...

François **Pottier** 

[Structures et](#page-11-0) signatures d'OCaml

d'OCaml

[Lexico](#page-27-0) [Set.Make](#page-34-0)

[Hashset.Make](#page-45-0)

**Interfaces** [paramétrées](#page-55-0) de Java

[Paramétricité](#page-63-0)

# Que peut faire une fonction polymorphe ?

Que peut être cette fonction ?

```
val mystery: 'a -> int
```
Son argument est de type inconnu... donc elle ne peut rien en faire !

```
On sent qu'elle est nécessairement constante. (*)
```
Elle est insensible à une transformation de son argument :

```
mystery (f \ x) = mystery x
```
**Francois** Pottier

[Structures et](#page-11-0) signatures d'OCaml

d'OCaml

[Lexico](#page-27-0) [Set.Make](#page-34-0)

[Hashset.Make](#page-45-0)

[paramétrées](#page-55-0) de Java

[Paramétricité](#page-63-0)

# (\*) Hypothèse simplificatrice

Une fonction peut avoir un effet de bord :

- ne pas terminer,
- lancer une exception,
- modifier une variable globale, etc.

De plus, certaines opérations primitives permettent d'exploiter un objet sans connaître son type :

- en OCaml, = permet de comparer deux objets ;
- en Java, **instanceof** permet d'inspecter l'étiquette d'un objet.

Ici, pour simplifier, on interdit tout cela.

On considère donc un langage réduit avec types algébriques, fonctions, et polymorphisme, mais rien d'autre.

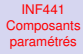

François **Pottier** 

[Structures et](#page-11-0) signatures d'OCaml

d'OCaml

[Lexico](#page-27-0) [Set.Make](#page-34-0)

[Hashset.Make](#page-45-0)

[paramétrées](#page-55-0) de Java

[Paramétricité](#page-63-0)

# Que peut faire une fonction polymorphe ?

Que penser de cette autre fonction-mystère ?

**val** mystery: **'**a **list** -> **int**

Les éléments de la liste sont de type inconnu...

**Francois Pottier** 

[Structures et](#page-11-0) signatures d'OCaml

d'OCaml

[Lexico](#page-27-0) [Set.Make](#page-34-0)

[Hashset.Make](#page-45-0) Interfaces

[paramétrées](#page-55-0) de Java

[Paramétricité](#page-63-0)

# Que peut faire une fonction polymorphe ?

Que penser de cette autre fonction-mystère ?

```
val mystery: 'a list -> int
```
Les éléments de la liste sont de type inconnu... donc elle n'y a pas accès.

La fonction est insensible à une transformation de son argument :

```
mystery (\text{map } f \times s) = \text{m}ystery xs
```
Cela implique qu'elle n'exploite que la longueur de la liste.

On le voit en choisissant  $f = fun x \rightarrow ()$ .

François **Pottier** 

[Structures et](#page-11-0) signatures d'OCaml

**[Foncteurs](#page-25-0)** d'OCaml

[Lexico](#page-27-0) [Set.Make](#page-34-0)

[Hashset.Make](#page-45-0)

[paramétrées](#page-55-0) de Java

[Paramétricité](#page-63-0)

# Que peut faire une fonction polymorphe ?

Que penser de celle-ci ?

**val** mystery: **'**a **list** -> **'**a **list**

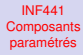

François Pottier

[Structures et](#page-11-0) signatures d'OCaml

d'OCaml

[Lexico](#page-27-0) [Set.Make](#page-34-0)

[Hashset.Make](#page-45-0)

Interfaces [paramétrées](#page-55-0) de Java

[Paramétricité](#page-63-0)

# Que peut faire une fonction polymorphe ?

Que penser de celle-ci ?

**val** mystery: **'**a **list** -> **'**a **list**

La longueur du résultat ne dépend que de la longueur de l'argument...

François Pottier

[Structures et](#page-11-0) signatures d'OCaml

d'OCaml

[Lexico](#page-27-0) [Set.Make](#page-34-0)

[Hashset.Make](#page-45-0)

[paramétrées](#page-55-0) de Java

[Paramétricité](#page-63-0)

# Que peut faire une fonction polymorphe ?

Que penser de celle-ci ?

**val** mystery: **'**a **list** -> **'**a **list**

La longueur du résultat ne dépend que de la longueur de l'argument...

Les éléments du résultat proviennent nécessairement de l'argument...
**Francois Pottier** 

signatures d'OCaml

d'OCaml [Lexico](#page-27-0) [Set.Make](#page-34-0)

[Hashset.Make](#page-45-0)

[paramétrées](#page-55-0) de Java

[Paramétricité](#page-63-0)

# Que peut faire une fonction polymorphe ?

Que penser de celle-ci ?

**val** mystery: **'**a **list** -> **'**a **list**

La longueur du résultat ne dépend que de la longueur de l'argument...

Les éléments du résultat proviennent nécessairement de l'argument...

Le choix des paires  $(i, j)$  tel que le *i*-ème élément de l'argument devient le j-ème élément du résultat ne dépend pas des éléments !

La fonction est insensible à une transformation de son argument :

```
mystery (\text{map } f \text{ xs}) = \text{map } f (\text{mystery xs})
```
François Pottier

[Structures et](#page-11-0) signatures d'OCaml

d'OCaml [Lexico](#page-27-0)

[Set.Make](#page-34-0) [Hashset.Make](#page-45-0)

Interfaces [paramétrées](#page-55-0) de Java

[Paramétricité](#page-63-0)

# Que peut faire une fonction polymorphe ?

Que penser enfin de celle-ci ?

```
val mystery: ('a * 'a -> bool) * 'a list -> 'a list
```
et de celle-ci ?

**val** mystery: (**'**a \* **'**a -> **'**a \* **'**a) \* **'**a **list** -> **'**a **list**

François Pottier

[Structures et](#page-11-0) signatures d'OCaml

d'OCaml [Lexico](#page-27-0) [Set.Make](#page-34-0) [Hashset.Make](#page-45-0)

Interfaces [paramétrées](#page-55-0) de Java

[Paramétricité](#page-63-0)

# Que peut faire une fonction polymorphe ?

Que penser enfin de celle-ci ?

```
val mystery: ('a * 'a -> bool) * 'a list -> 'a list
```
et de celle-ci ?

```
val mystery: ('a * 'a -> 'a * 'a) * 'a list -> 'a list
```
D'après leurs types, ce pourraient être des fonctions de tri.

**Francois Pottier** 

signatures d'OCaml

d'OCaml [Lexico](#page-27-0) [Set.Make](#page-34-0) [Hashset.Make](#page-45-0)

de Java

[Paramétricité](#page-63-0)

# Que peut faire une fonction polymorphe ?

Que penser enfin de celle-ci ?

**val** mystery: (**'**a \* **'**a -> **bool**) \* **'**a **list** -> **'**a **list**

et de celle-ci ?

**val** mystery: (**'**a \* **'**a -> **'**a \* **'**a) \* **'**a **list** -> **'**a **list**

D'après leurs types, ce pourraient être des fonctions de tri.

Cette fois, les éléments peuvent être inspectés, mais seulement via la fonction de comparaison fournie !

Ces fonctions sont insensibles à une certaine transformation de leur argument... à condition que la fonction de comparaison le soit également.

**Francois Pottier** 

[Structures et](#page-11-0) signatures d'OCaml

d'OCaml [Lexico](#page-27-0)

[Set.Make](#page-34-0) [Hashset.Make](#page-45-0)

**Interfaces** [paramétrées](#page-55-0) de Java

[Paramétricité](#page-63-0)

# Que peut faire une fonction polymorphe ?

<span id="page-76-0"></span>Plus précisément, pour la première de ces deux fonctions :

```
val mystery: ('a * 'a -> bool) * 'a list -> 'a list
```
Si cette propriété est satisfaite :

c2 (f x) (f y) = c1 x y

alors on aura la propriété :

mystery  $c2$  (map f  $xs$ ) = map f (mystery  $c1$  xs)

f a un type de la forme  $t \rightarrow u$  où  $t$  et u ne sont pas forcément les mêmes.

f peut jeter de l'information, mais pas trop, pour que la comparaison reste possible.

**Francois** Pottier

signatures d'OCaml

d'OCaml

[Lexico](#page-27-0) [Set.Make](#page-34-0)

[Hashset.Make](#page-45-0)

Interfaces [paramétrées](#page-55-0) de Java

[Paramétricité](#page-63-0)

# Que peut faire une fonction polymorphe ?

Et pour la seconde fonction :

**val** mystery: (**'**a \* **'**a -> **'**a \* **'**a) \* **'**a **list** -> **'**a **list**

Si cette propriété est satisfaite :

swap2  $(f x, f y) = map\_pair f swap1 (x, y)$ 

```
OÙ map_pair f (x, y) = (f x, f y)
```
alors on aura la propriété :

mystery swap2  $(map f xs) = map f (mystery swap1 xs)$ 

## Où en sommes-nous ?

### Je prétends que

INF441 **[Composants](#page-0-0)** paramétrés François Pottier [Structures et](#page-11-0) signatures d'OCaml d'OCaml [Lexico](#page-27-0) [Set.Make](#page-34-0) [Hashset.Make](#page-45-0) [paramétrées](#page-55-0) de Java [Paramétricité](#page-63-0)

- si on connaît le type d'une fonction (polymorphe),
- (mais pas son code !)
- alors on peut affirmer qu'elle est insensible à une certaine transformation de ses arguments.

Wadler [\(1989\)](http://ttic.uchicago.edu/~dreyer/course/papers/wadler.pdf) appelle cela un théorème gratuit.

#### François **Pottier**

[Structures et](#page-11-0) signatures d'OCaml

**[Foncteurs](#page-25-0)** d'OCaml

[Lexico](#page-27-0) [Set.Make](#page-34-0)

[Hashset.Make](#page-45-0)

[paramétrées](#page-55-0) de Java

[Paramétricité](#page-63-0)

### Mais...

- à quoi ça sert ?
- comment le démontre-t-on ?

Voyons cela très brièvement...

# Où en sommes-nous ?

# À quoi ça sert ?

### [Structures et](#page-11-0) signatures d'OCaml

INF441 **[Composants](#page-0-0)** paramétrés **Francois Pottier** 

d'OCaml

[Lexico](#page-27-0) [Set.Make](#page-34-0) [Hashset.Make](#page-45-0)

[paramétrées](#page-55-0) de Java

[Paramétricité](#page-63-0)

Revenons à cette fonction-mystère, qui pourrait être un tri :

**val** mystery: (**'**a \* **'**a -> **'**a \* **'**a) \* **'**a **list** -> **'**a **list**

Du « théorème gratuit », on déduit que si elle trie correctement toute liste de Booléens, alors elle trie correctement toute liste d'éléments de type t.

• La preuve (omise) demande un bon choix de f : t -> **bool**.

C'est le [principe 0-1](http://www.iti.fh-flensburg.de/lang/algorithmen/sortieren/networks/nulleinsen.htm) de Knuth (1973).

Intéressant pour limiter les tests à effectuer !

# À quoi ça sert ?

### [Structures et](#page-11-0) signatures d'OCaml

INF441 **[Composants](#page-0-0)** paramétrés **Francois Pottier** 

d'OCaml

[Lexico](#page-27-0) [Set.Make](#page-34-0) [Hashset.Make](#page-45-0)

[paramétrées](#page-55-0) de Java

[Paramétricité](#page-63-0)

De façon analogue, pour celle-ci :

```
val mystery: ('a * 'a -> bool) * 'a list -> 'a list
```
Du « théorème gratuit », on déduit que si elle trie correctement toute liste d'entiers, alors elle trie correctement toute liste d'éléments de type t.

• La preuve (omise) demande un bon choix de f : t -> **int**.

Intéressant pour limiter les tests à effectuer !

## Comment le démontre-t-on ?

Traditionnellement, on interprète un type T comme un ensemble de valeurs, et on démontre un théorème qui affirme que les types décrivent correctement les valeurs :

INF441 **[Composants](#page-0-0)** paramétrés **Francois** Pottier

signatures d'OCaml d'OCaml [Lexico](#page-27-0) [Set.Make](#page-34-0) [Hashset.Make](#page-45-0)

de Java [Paramétricité](#page-63-0) Si (le compilateur a vérifié que) l'expression e a le type T, alors (à l'exécution) l'expression e produit une valeur v telle que  $v \in T$ .

Reynolds [\(1983\)](http://www.cse.chalmers.se/edu/year/2010/course/DAT140_Types/Reynolds_typesabpara.pdf) généralise cela et interprète un type T comme une relation entre deux ensembles  $T_1$  et  $T_2$ . Il démontre alors ceci :

Si (le compilateur a vérifié que) l'expression e a le type T, alors (à l'exécution) l'expression e produit une valeur v telle que v T v.

Ce résultat est appelé théorème de paramétricité. (Preuve omise.)

François Pottier

[Structures et](#page-11-0) signatures d'OCaml

**[Foncteurs](#page-25-0)** d'OCaml [Lexico](#page-27-0) [Set.Make](#page-34-0)

[Hashset.Make](#page-45-0)

[paramétrées](#page-55-0) de Java

[Paramétricité](#page-63-0)

# Comment le démontre-t-on ?

Pour comprendre l'énoncé de Reynolds, il faut lire un type T comme une relation entre deux ensembles  $T_1$  et  $T_2$ .

Si  $x_1 \in T_1$  et  $x_2 \in T_2$ , la relation  $x_1$  T  $x_2$  signifie intuitivement que  $x_1$  et  $x_2$ sont indistinguables.

Reynolds définit ainsi la façon dont on lit un type comme une relation :

| b <sub>1</sub> | Bool                | b <sub>2</sub> | ssi | b <sub>1</sub> = b <sub>2</sub>        |                                             |
|----------------|---------------------|----------------|-----|----------------------------------------|---------------------------------------------|
| $(a_1, b_1)$   | $(A \times B)$      | $(a_2, b_2)$   | ssi | $a_1 A a_2 \land b_1 B b_2$            |                                             |
| []             | $(List A)$          | []             |     |                                        |                                             |
| $a_1 :: a s_1$ | $(List A)$          | $a_2 :: a s_2$ | ssi | $a_1 A a_2 \land a s_1 (List A) a s_2$ |                                             |
| $f_1$          | $(A \rightarrow B)$ | $f_2$          | ssi | $\forall a_1 a_2$                      | $a_1 A a_2 \Rightarrow f_1(a_1) B f_2(a_2)$ |
| $t_1$          | $(\forall A.T)$     | $t_2$          | ssi | $\forall A_1, A_2, A : Rel(A_1, A_2)$  | $t_1 T t_2$                                 |

#### [Structures et](#page-11-0) signatures d'OCaml

INF441 **[Composants](#page-0-0)** paramétrés François Pottier

d'OCaml

[Lexico](#page-27-0) [Set.Make](#page-34-0)

[Hashset.Make](#page-45-0)

Interfaces [paramétrées](#page-55-0) de Java

[Paramétricité](#page-63-0)

Voyons ce qu'affirme le théorème de Reynolds pour l'une de nos fonctions mystery.

Elle est reliée à elle-même par son type-interprété-comme-relation :

mystery  $(\forall A.((A \times A \rightarrow Bool) \times List A) \rightarrow List A)$  mystery

[Structures et](#page-11-0) signatures d'OCaml

INF441 **[Composants](#page-0-0)** paramétrés François **Pottier** 

**[Foncteurs](#page-25-0)** d'OCaml

[Lexico](#page-27-0) [Set.Make](#page-34-0)

[Hashset.Make](#page-45-0)

Interfaces [paramétrées](#page-55-0) de Java

[Paramétricité](#page-63-0)

Commençons à déplier la définition :

$$
\forall A_1, A_2, A : Rel(A_1, A_2)
$$
  
mystery  $((A \times A \rightarrow Bool) \times List A) \rightarrow List A)$  mystery

Ici A<sub>1</sub>, A<sub>2</sub> sont des ensembles est A est une relation entre eux.

#### [Structures et](#page-11-0) signatures d'OCaml

INF441 **[Composants](#page-0-0)** paramétrés François **Pottier** 

**[Foncteurs](#page-25-0)** d'OCaml

[Lexico](#page-27-0) [Set.Make](#page-34-0) [Hashset.Make](#page-45-0)

[paramétrées](#page-55-0) de Java

[Paramétricité](#page-63-0)

Déplions encore :

 $\forall A_1, A_2, A : Rel(A_1, A_2)$  $\forall$ ( $\prec_1$ ), ( $\prec_2$ ), as<sub>1</sub>, as<sub>2</sub>  $(\prec_1)$   $(A \times A \rightarrow Bool)$   $(\prec_2)$  ∧ as<sub>1</sub> (List A) as<sub>2</sub>  $\Rightarrow$ mystery( $\lt_{1}$ , as<sub>1</sub>) (List A) mystery( $\lt_{2}$ , as<sub>2</sub>)

Ici  $\prec_i$  est une fonction dans  $A_i \times A_i$  → Bool, et *as<sub>i</sub>* est une liste dans *List* A<sub>i</sub>.

### [Structures et](#page-11-0) signatures d'OCaml

INF441 **[Composants](#page-0-0)** paramétrés François Pottier

**[Foncteurs](#page-25-0)** d'OCaml

[Lexico](#page-27-0) [Set.Make](#page-34-0) [Hashset.Make](#page-45-0)

[paramétrées](#page-55-0) de Java

[Paramétricité](#page-63-0)

# Déplions toujours :

 $\forall A_1, A_2, A : Rel(A_1, A_2)$  $\forall$ ( $\prec_1$ ), ( $\prec_2$ ), as<sub>1</sub>, as<sub>2</sub>  $(\forall x_1, x_2, y_1, y_2 \quad x_1 \land x_2 \land y_1 \land y_2 \Rightarrow (x_1 \prec_1 y_1) = (x_2 \prec_2 y_2))$   $\land$ as<sub>1</sub> (List A) as<sub>2</sub>  $\Rightarrow$  $mystery(\prec_1, as_1)$  (List A) mystery( $\prec_2, as_2$ )

Ici  $x_i$  et  $y_i$  sont des éléments de  $A_i$ .

**Francois Pottier** 

[Structures et](#page-11-0) signatures d'OCaml

d'OCaml [Lexico](#page-27-0) [Set.Make](#page-34-0) [Hashset.Make](#page-45-0)

[paramétrées](#page-55-0) de Java

[Paramétricité](#page-63-0)

Restreignons cette affirmation au cas où la relation A entre  $A_1$  et  $A_2$  est en fait une fonction f dans  $A_1 \rightarrow A_2$ .

La relation  $x_1$  A  $x_2$  devient  $f(x_1) = x_2$ .

La relation as<sub>1</sub> (List A) as<sub>2</sub> devient map f as<sub>1</sub> = as<sub>2</sub>.

```
On trouve alors :
```
 $\forall A_1, A_2, f : A_1 \rightarrow A_2$  $\forall$ ( $\prec_1$ ), ( $\prec_2$ ), as<sub>1</sub>  $(\forall x_1, y_1 \quad (x_1 \prec_1 y_1) = (f(x_1) \prec_2 f(y_1))) \Rightarrow$ map f (mystery( $\lt_1$ , as<sub>1</sub>)) = mystery( $\lt_2$ , map f as<sub>1</sub>)

On retrouve le « théorème gratuit » énoncé sans preuve [plus tôt.](#page-76-0)

#### [Structures et](#page-11-0) signatures d'OCaml

INF441 **[Composants](#page-0-0)** paramétrés **Francois Pottier** 

d'OCaml [Lexico](#page-27-0)

[Set.Make](#page-34-0) [Hashset.Make](#page-45-0)

[paramétrées](#page-55-0) de Java

[Paramétricité](#page-63-0)

On peut donc affirmer, sans connaître le code de la fonction mystery :

Pour tous types  $A_1$ ,  $A_2$  et pour toute transformation  $f : A_1 \rightarrow A_2$ , pour toutes fonctions de comparaison  $(\prec_1)$ ,  $(\prec_2)$ , si f préserve les comparaisons, alors appliquer mystery avec  $\leq_1$  puis appliquer f est équivalent à appliquer f puis appliquer mystery avec  $\leq_2$ .

Ce théorème résume le fait que mystery fonctionne de la même manière quel que soit le type **'**a.

# À retenir

### **Francois Pottier** [Structures et](#page-11-0)

INF441 **[Composants](#page-0-0)** paramétrés

### signatures d'OCaml

- d'OCaml [Lexico](#page-27-0) [Set.Make](#page-34-0)
- [Hashset.Make](#page-45-0)
- [paramétrées](#page-55-0)

[Paramétricité](#page-63-0)

### À propos des modules et foncteurs :

- on peut voir un composant comme un groupe de types et de valeurs ;
- paramétrer un composant par un composant conduit à une façon naturelle d'assembler des composants.

### À propos de la paramétricité :

• du type d'une fonction polymorphe, on peut déduire des informations sur son comportement.

En TD aujourd'hui :

• test d'un objet décrit uniquement par une interface de Java.